### Introduction to 3D-Printing

Peter Fales

Peter@Fales-Lorenz.net

Uniforum Chicago

March 28, 2017

### **Topics**

- Overview of 3D-Printing
  - Only a brief overview
  - Hobbyist perspective
- Technology and Tools
  - Concepts and getting started
- Demo of creating a new design

# What is 3D-Printing?

- Build arbitrarily shaped 3-Dimensional objects
- Typically used to describe additive methods (the opposite of subtractive methods like a CNC machine)

Many applications: industrial, medical, artistic,

hobbyist, and more

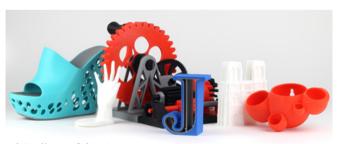

http://www.3dsystems.com

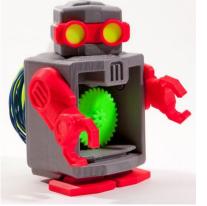

http://www.instructables.com/id/3D-Printing-1/

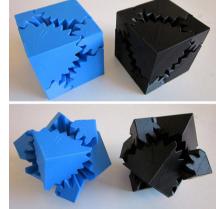

http://www.instructables.com/id/3D-Printing-1/ 3

# Technologies - FDM

- "Fused Deposition Modeling"
- Most popular with hobbyists due to simplicity, low cost, and wide support
- Proprietary term owned by Stratasys Equivalent terms used by the
   community include Fused
   Filament Fabrication (FFF)
   and Plastic Jet Printing
   (PJP)

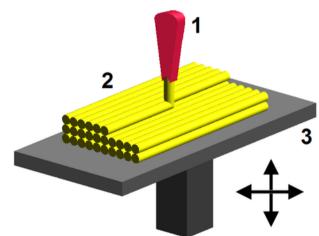

https://en.wikipedia.org/wiki/3D\_printing

### Other Technologies

- Selective Laser Sintering (SLS) Laser melts "selected" areas in a layer of powder
- Powder Bed and Binder (PBB) "ink-jet" spreads the layer of powder to correct location
- Stereolithography Apparatus (SLA) ultraviolet laser hardens each layer in a vat of resin
- More complex/costly industrial methods

#### **Printers**

Arbitrary Sample – not a complete list

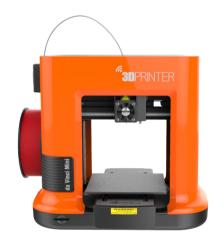

Da Vinci Mini xyzprinting.com \$270

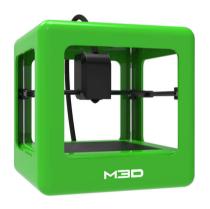

Micro printm3d.com \$350

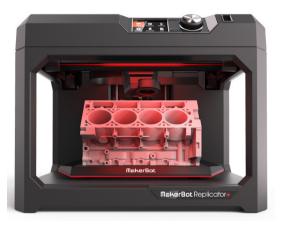

Replicator+ makerbot.com \$2,500

# Printers (cont.)

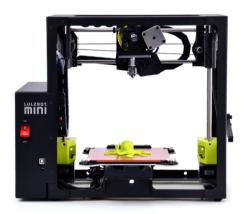

LulzBot Mini printedsolid.com \$1,250

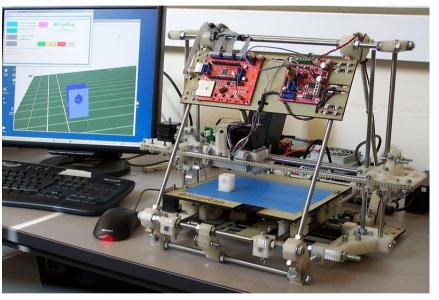

http://barkengmad.com/tag/cnc-routers/

"RepRap" Open-Source Printer Price Varies

# Printers (cont.)

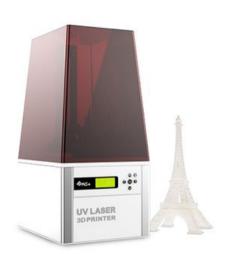

XYZ Nobel 1.0 (SLA) xyzprinting.com \$1,500

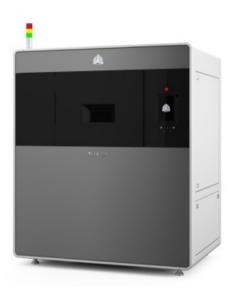

ProX SLS 500 3dsystems.com \$250,000

• ALSO:

The Best 3D Printers of 2017

http://www.pcmag.com/article2/0,2817,2470038,00.asp

#### Common Materials for FDM

- PLA (PolyLactic Acid)
  - biopolymer, i.e., a biodegradable plastic. made from renewable raw materials such as cornstarch or sugarcane.
  - Inexpensive and easy to use
- ABS (Acrylonitrile-Butadiene Styrene)
  - An oil-based plastic. Harder and more durable than PLA. (Think Legos)
  - heating, particularly ABS, can release small quantities of harmful VOCs. http://pubs.acs.org/doi/pdf/10.1021/acs.est.5b04983

#### **On-Line Communities**

- Manufacturer Supported:
  - Thingiverse (Makerbot) "github" for 3d designs http://www.thingiverse.com/
  - 3Dvia Content Warehouse (3dvia.com) http://www.3dvia.com/search/
  - 123D (Autodesk) http://www.123dapp.com/content
  - 3D Warehouse (Google)
    https://3dwarehouse.sketchup.com/index.html

### **Printing Services**

- Catalog parts or your own design
- Variety of technologies and materials
- Examples:
  - Libraries Naperville, and ??
  - UPS Store still pretty new
  - Shapeways Gold anyone?
  - Ponoko high end for artists
  - 3dhubs.com Local "service bureaus"

# Design/Creating

- Analogous to Word Processor or Graphics package like Word or Photoshop
- Powerful, feature-rich, but each has its own internal storage format
- Commercial (e.g. Autocad)
- Free and/or Open-Source
  - Sketchup, Blender, 123D, FreeCAD,
    NetFabb, TinkerCAD (browser)

12

### **Export STL File**

- Analogous to PDF standard file format supported across many platforms
- Triangular Mesh must be be "watertight"

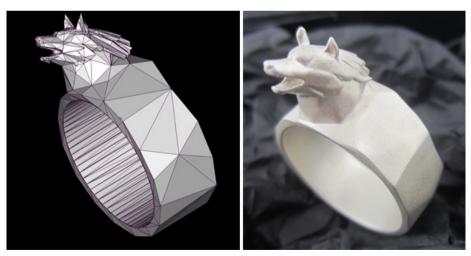

https://i.materialise.com/blog/how-to-choose-the-perfect-file-resolution-when-turning-your-3d-model-into-a-3d-print/

#### Slicer

- Analogous to printer driver where do the "pixels" go?
- But there are special cases for 3D:
  - Layering
  - Infill
  - Supports
  - Rafts

#### Videos

- Time-lapse 3d-print: Detail and infill https://www.youtube.com/watch?v=8\_vloWVgf0o
- Time-lapse Makerbot Replicator https://www.youtube.com/watch?v=XMil8GVmNYo

# A Few Examples

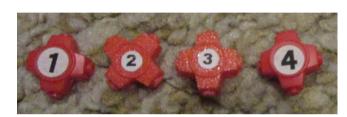

Replacement piece for board game

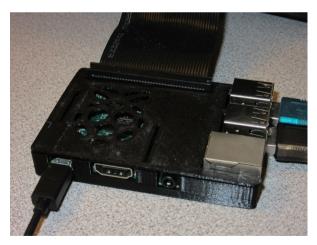

Raspberry Pi Case

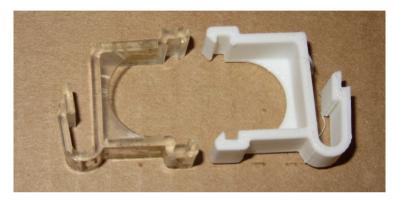

Curtain rod valence clip

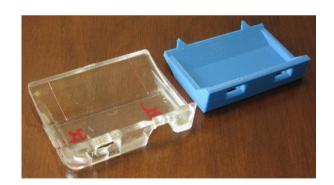

Table Saw "cursor"

# Live Design Example

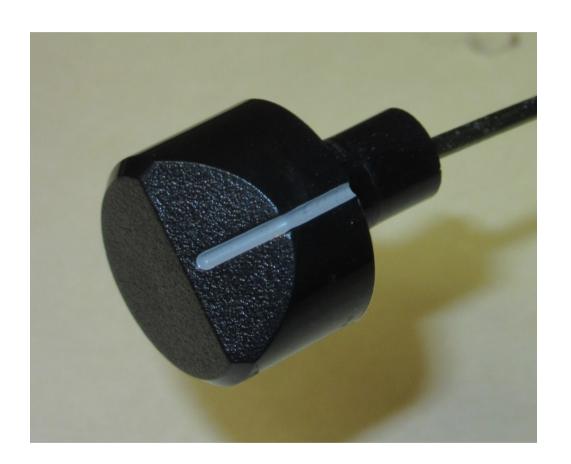

17

# Live Design Example (Cont.)

Using FreeCAD on Linux

# Live Design Example (Cont.)

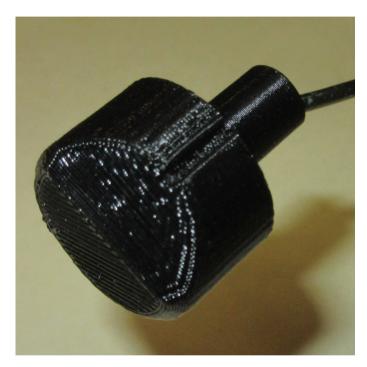

Naperville Library (Makerbot PLA)

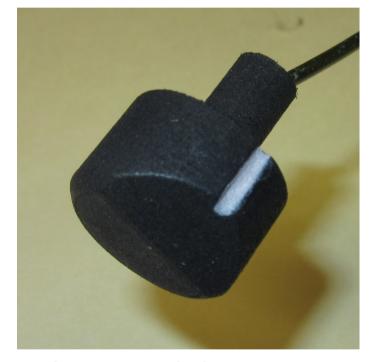

Shapeways (SLS Nylon)

# Q & A

20